## **Cloning a Module**

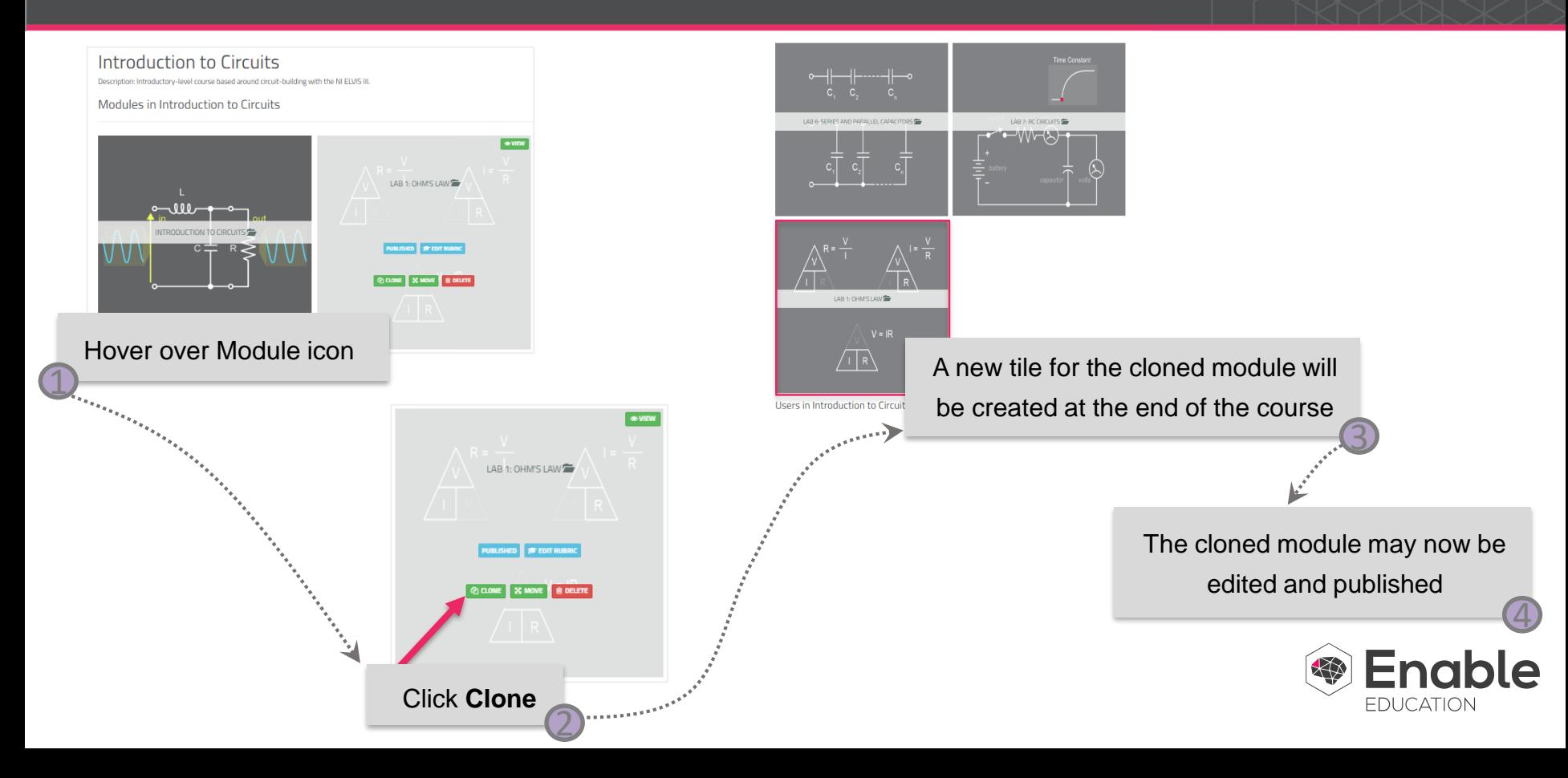